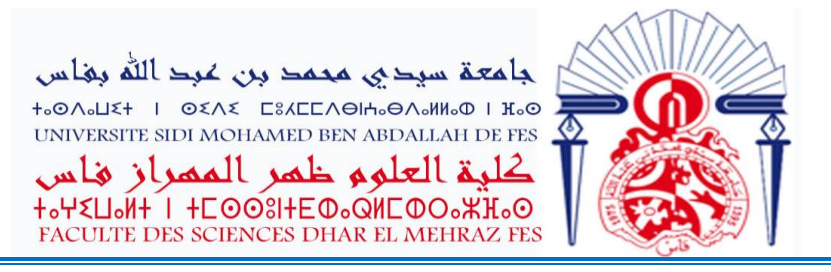

## **مباراة توظيف استاذ التعليم العالي مساعد**

## **Génie Electrique et Systèmes à Energie Renouvelable تخصص دورة 2020-08-15**

## **نتائج االختبار االول**

**اسماء المرشحين المدعوين الجتياز االختبار الثاني )بدون ترتيب(**

 **ياسين الشايبي أيوب البكري يونس المرابط**

سيتم اجراء االختبار الشفوي يوم االربعاء 41 اكتوبر 0202 على الساعة 42:22 بقاعة االجتماعات الخاصة بشعبة الفيزياء.

هذا، ويتعين على المرشحين الإدلاء يوم الاختبار بالوثائق الأصلية للدبلومات والشواهد المحصل عليها، والرخص اإلدارية المسلمة من طرف الوزارة بالنسبة للموظفين باإلضافة الى الصيغة الورقية لملف الترشيح الذي تم وضعه عبر المنصة الرقمية.

**كما يعتبر هذا االعالن بمثابة استدعاء إلجراء االختبار الشفوي كما أن تنظيم هذا االختبار يبقى خاضعا ألي تغيير او تأجيل بناء على القرارات التي تتخذها السلطات المختصة بشأن تطور الحالة الوبائية على الصعيد الوطني**

العميد